# **Formatabhängige hochdynamische Bewegungen mit Servoantrieben**

# **Dipl.-Ing. Dipl-Inform. Rainer Nolte Nolte NC-Kurventechnik GmbH, Bielefeld**

#### **Rückblick, 1996: Buchstapler mit 10 Servoantrieben**

### **Ziel: maximale Taktzahl für alle Formate**

#### **Formatvorgaben:**

Buchhöhe 100 bis 480 mm, min. 9 Varianten Buchdicke 5 bis 80 mm, min. 16 Varianten Breite 70 bis 360 mm, min. 7 Varianten Übermaß Breite: min. 3 Varianten Anzahl Produkte auf Teilstapel: 20 Varianten Anzahl Teilstapel: 10 Varianten Mit/ohne Criss-Cross-Versatz: 2 Varianten Teilstapel drehen ja/nein: 2 Varianten Lücke bei Abgabe: min. 3 Varianten

Insgesamt 9x16x7x3x20x10x2x2x3 = 7257600 Formatvarianten

#### **Wie sollen die optimierten Bewegungsdiagramme in der Maschinensteuerung abgebildet werden?**

Realisierung mit festen Stützpunkttabellen (1996 üblich) in einer Datenbank nicht möglich wegen Rechenzeit und Speicherbedarf

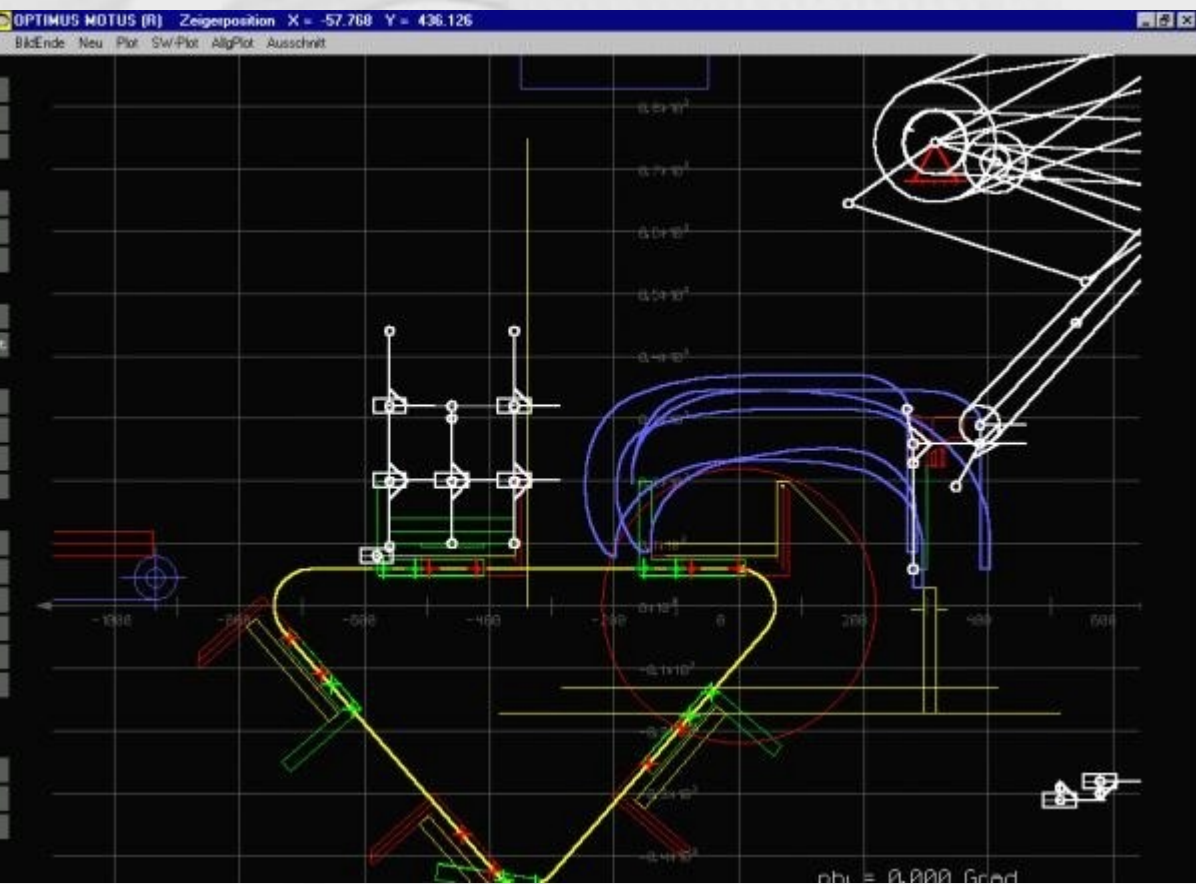

Varsatz

### **Buchstapler mit 10 Servoantrieben**

#### **Lösung 1996:**

Spezialprogramm berechnet bei Formatwechsel auf dem PC neben der Maschine Bewegungstabellen für ein neues Produktformat

- + Bewegungsqualität gut, aber …
- PC an der Maschine erforderlich
- keine Integration in das SPS-Projekt
- manuelle Übertragung der Tabellen
- Entwicklung aufwändig
- Spezialprogramm schlecht änderbar

Zum Testen der Bewegungen muss zusätzlich eine Simulation programmiert werden

#### **Wunsch damals: Grafisches Entwicklungswerkzeug!**

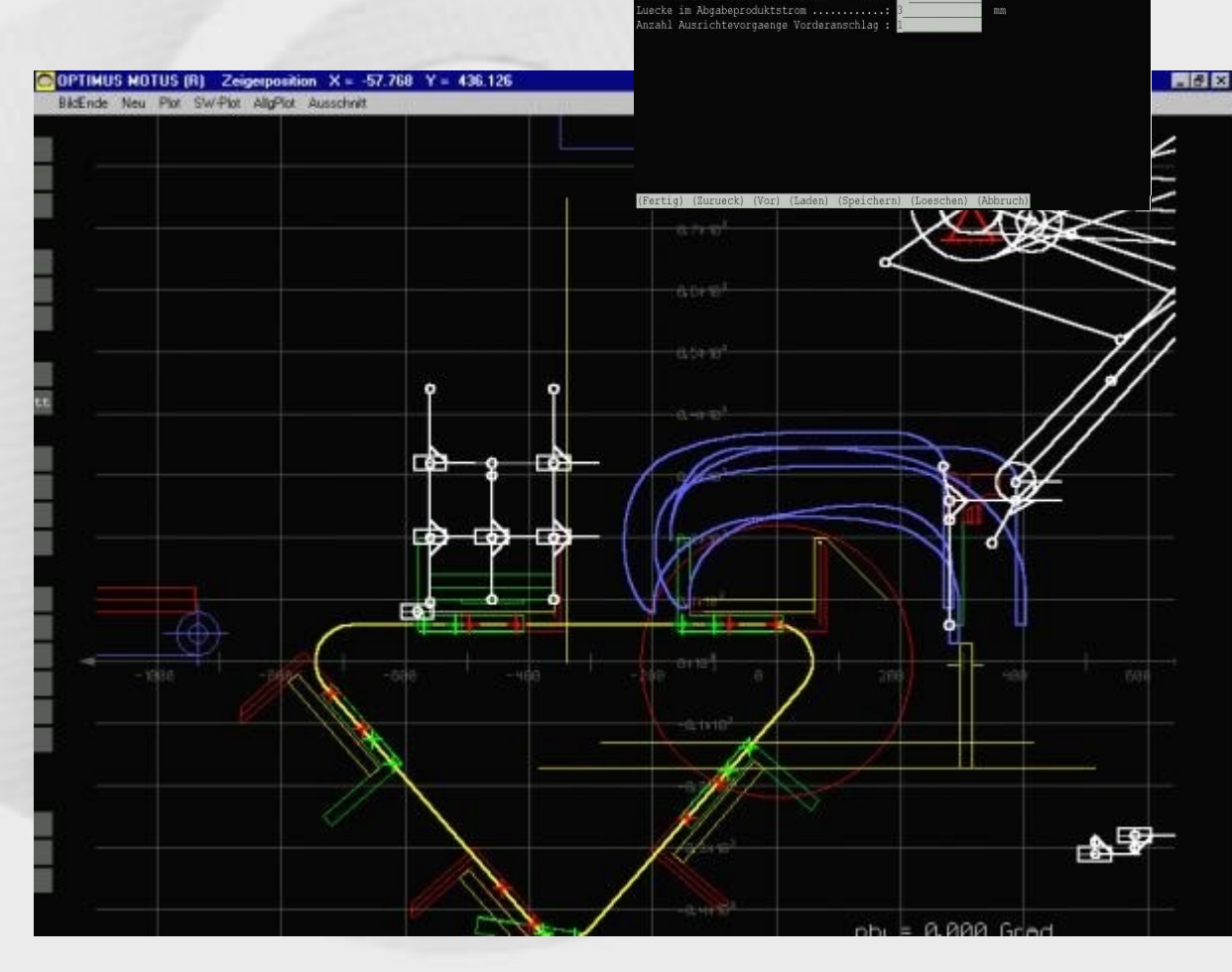

# **Typischer Entwicklungsansatz heute:**

Spezialfunktionen im SPS-Projekt berechnen bei Formatwechsel oder zur Laufzeit Stützpunkte für ein neues Produktformat, die von den Servocontrollern interpoliert werden, meist mit Polynomen 5. Grades

- Bewegungsqualität mittelprächtig (ruckfrei, aber ohne Rücksicht auf Schwingungen)
- + Berechnung in SPS-Projekt integriert
- Entwicklung der Bewegungsberechnungen aufwändig wegen der Abhängigkeiten der Stützpunkte
- Zum Testen der Bewegungen muss zusätzlich eine Simulation programmiert werden
- Die SPS-Berechnung der Stützpunkte und Bewegungen muss für die Simulation nochmal entwickelt werden
- Spezialprogramm schlecht änderbar

### **Wunsch immer noch: Grafisches Entwicklungswerkzeug!**

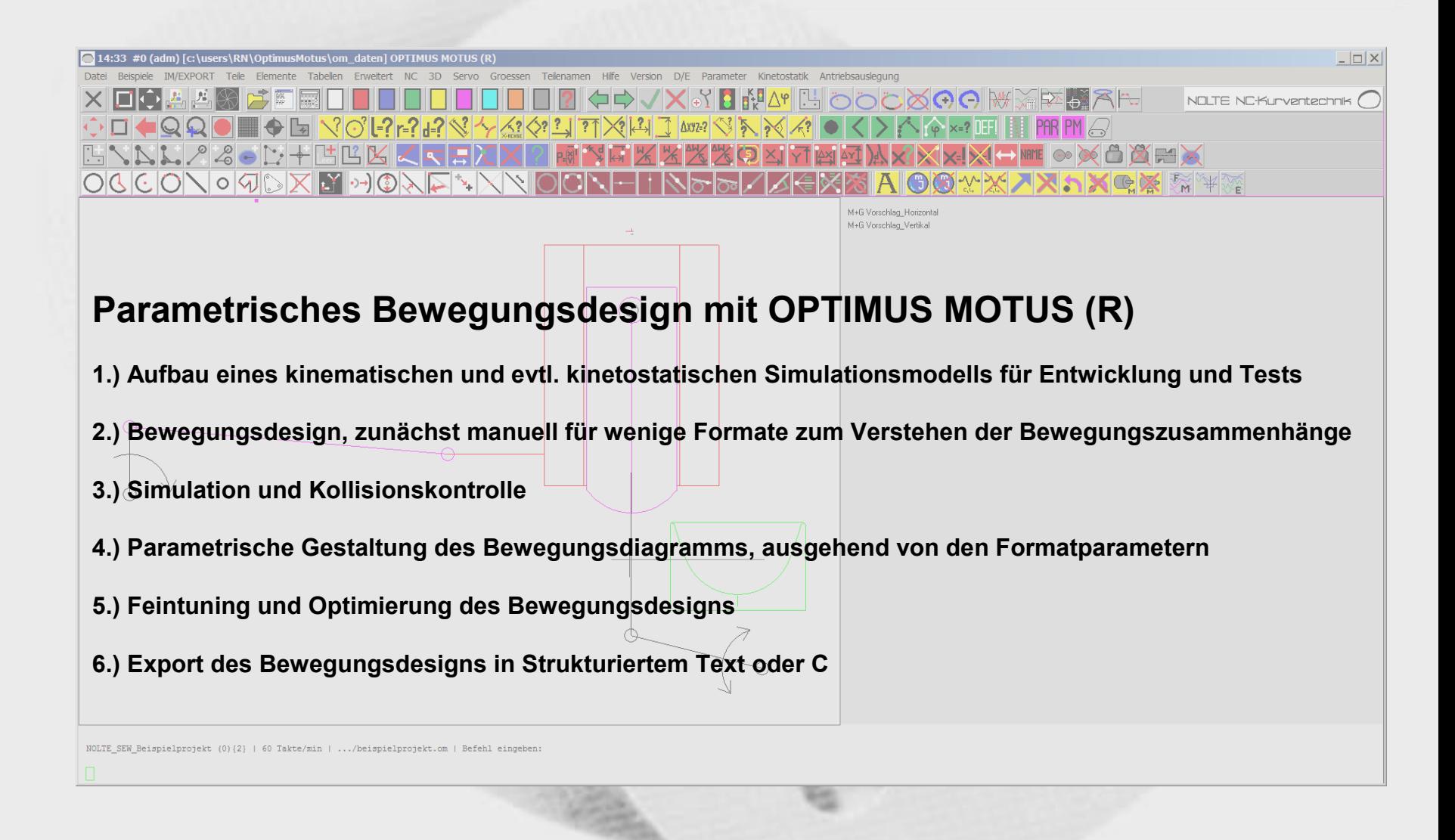

# **1. Aufbau eines kinematischen und evtl. kinetostatischen Simulationsmodells für Entwicklung und Tests**

#### **Beispiel: Kaiserbrötchen erhalten ihren Stempel**

Brötchen laufen in Schalen auf einer Kette mit konstanter Geschwindigkeit.

Der Stempel wird horizontal und vertikal durch überlagerte Kurbeltriebe bewegt.

Horizontal muss der Stempel während des Eintauchens synchron laufen, unabhängig von der Teilung der Schalen.

Unabhängig von der Taktzahl muss das Weg-Zeit-Profil der Eintauchbewegung immer gleich sein, damit die Markierung im Teig immer gleich aussieht.

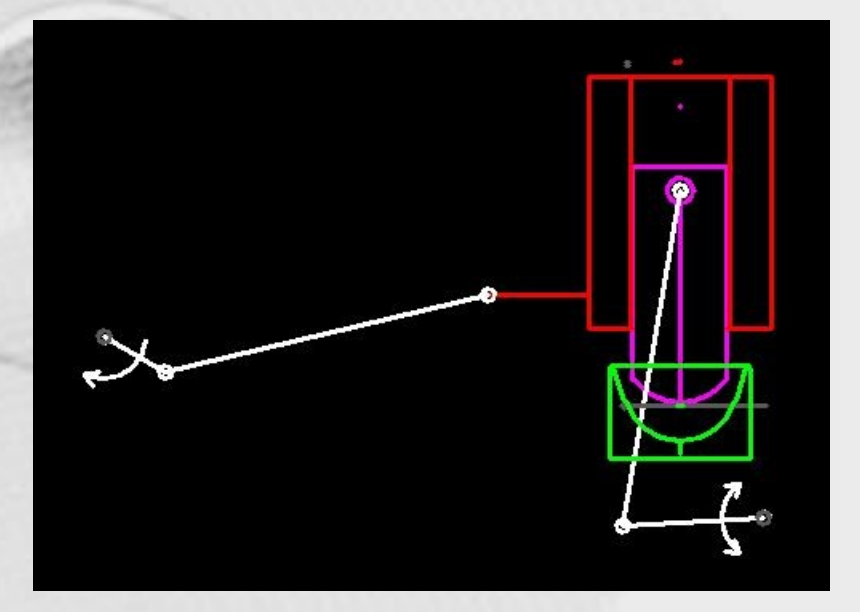

## **2. Bewegungsdesign**

Bewegungsvorgabe am Abtrieb während der Sychronfahrt und am Antrieb in den Umkehrbereichen

Grobe zeitliche Verteilung der Stützpunkte

Gestaltung der Bewegungen hin auf kleine Beschleunigungen, Antriebsmomente, Gestellkräfte, Schwingungsanregung usw.

mit

Ruckfreien Bewegungsgesetzen Wendepunktsverschiebungen, Geradenanteilen Allgemeinen Sinuskombinationen Stetiger dritter oder vierter Ableitung Frei gestalteten Polynomen Polynomsplines HS-Profilen Polydyn-Funktionen

**Die Qualität der Bewegungsgestaltung entscheidet mit über die erreichbare Taktzahl!**

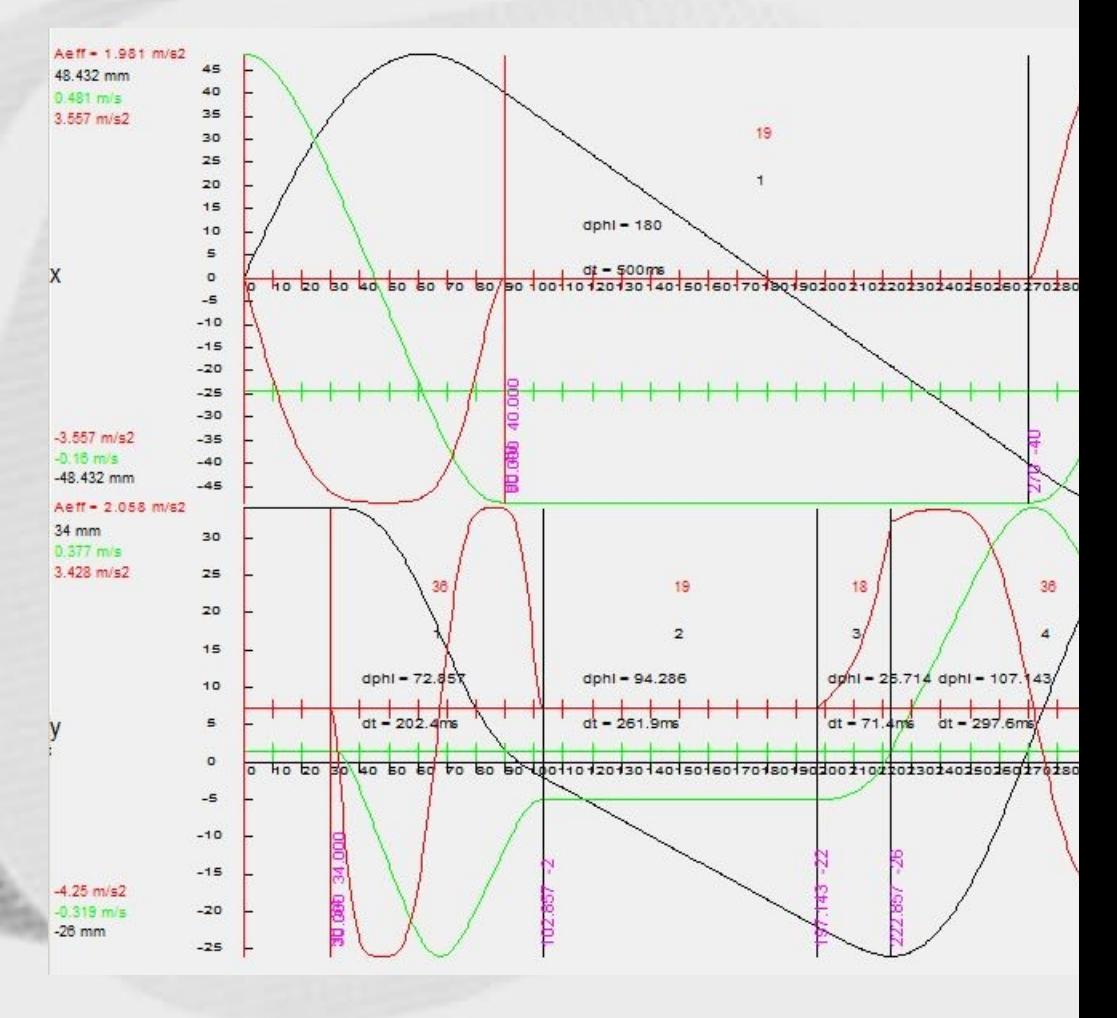

## **2. Bewegungsdesign (Fortsetzung)**

Bewegungsvorgabe:  $x(\varphi)$  = Horizontalbewegung,  $y(\varphi)$  = Vertikalbewegung des Stempels

**Ermittlung der Kurbelwinkel ψhorizontal(φ) und ψvertikal(φ):**

 $\psi_{\text{horizontal}}(\phi) = \arctan(-y_1 / (x(\phi) - x_1)) - \arccos((h_s + h_1 + (x(\phi) - x_1)^2 - h_2)/(2 I_1 \text{ sqrt}(h_1 + (x(\phi) - x_1)^2)))$ 

z(φ) = l<sub>1</sub> cos( $\psi_{\text{horizontal}}(\phi)$ ) + sqrt(h<sub>2</sub> – (l<sub>1</sub> sin( $\psi_{\text{horizontal}}(\phi)$ ) + y<sub>1</sub>)<sup>2</sup>) + x<sub>1</sub>

 $\psi_{\text{vertical}}(\phi) = \arccos(((z(\phi)-x_2)^2 + (y(\phi)-y_2)^2 + h_3 - h_4) / (2 I_2 \sqrt{(z(\phi)-x_2)^2 + (y(\phi)-y_2)^2)}) + \pi/2 - \arctan((z(\phi)-x_2) / (y(\phi)-y_2))$ 

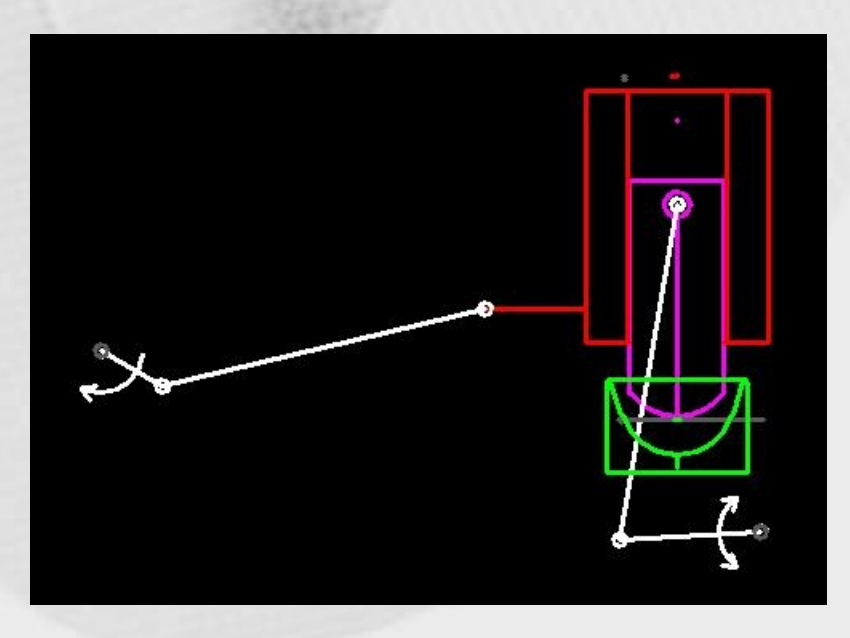

## **3. Simulation und Kollisionskontrolle**

Kinematische Simulation des Bewegungsablaufs

Kinetostatische Berechnung der Gelenklasten, Antriebsmomente, dynamischen Gestellkräfte

Servoantriebsbewertung oder -auslegung

Erweitern des Bewegungsdiagramms um Stützpunkte oder Gestaltungsmerkmale zur Kollisionsvermeidung und Lastverlaufsoptimierung

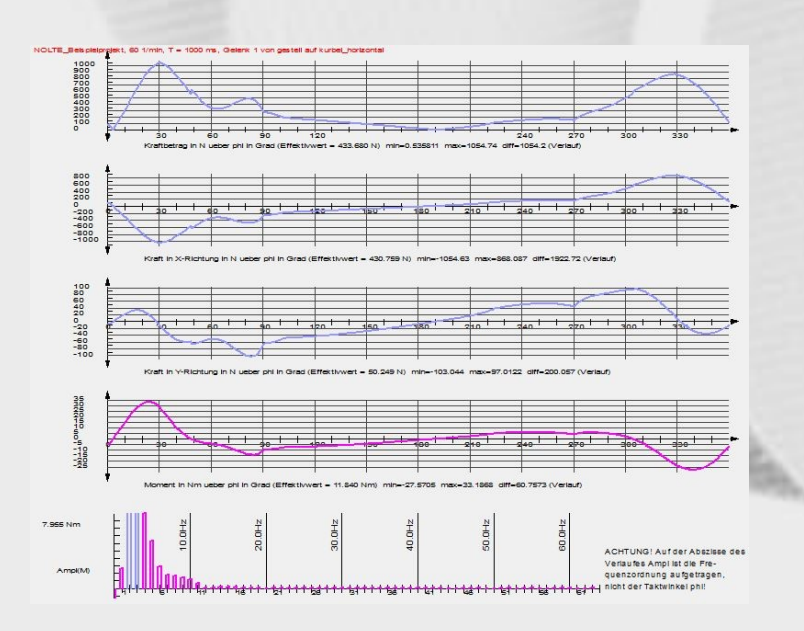

OPTIMUS MOTUS & Mechan

ame: B\_NOLTE\_Beispielprojekt (G'

Taktzahl: 60 Takte/mi Zubingrade 1000 mg

Motor-Code: MOT siemens-1fk7022-5ak71 brem

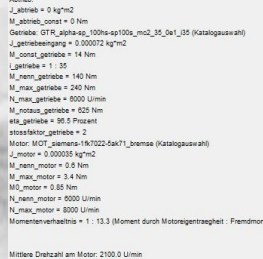

Mittlere Drehzahl am Motor: 2100.0 U/m<br>Max. Drehzahl am Motor: 4010.7 U/min Eff. Motormoment: 0.589 Nm Max. Motormoment: 1.267 Nm<br>Maximale Antriebaleistung: 524.8 V Effektive Antriebsleistung: 181.9 W M\_eff \* n\_mittel = 129.5 W Eff.Moment Getriebeausgang: 17.708 Nr oment Gets usgang: 33.187 Nm

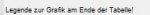

tel SDATEN/om\_cymex.brt erzeu Lastspieldatei \$DATEN/om\_ma\_rockwell.txt erzeug

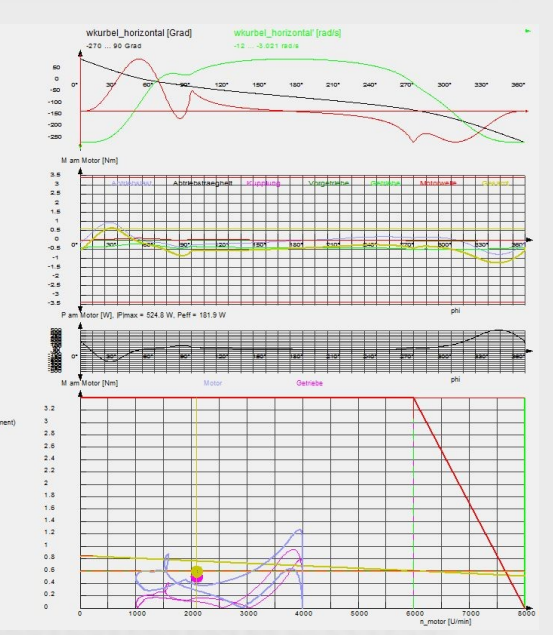

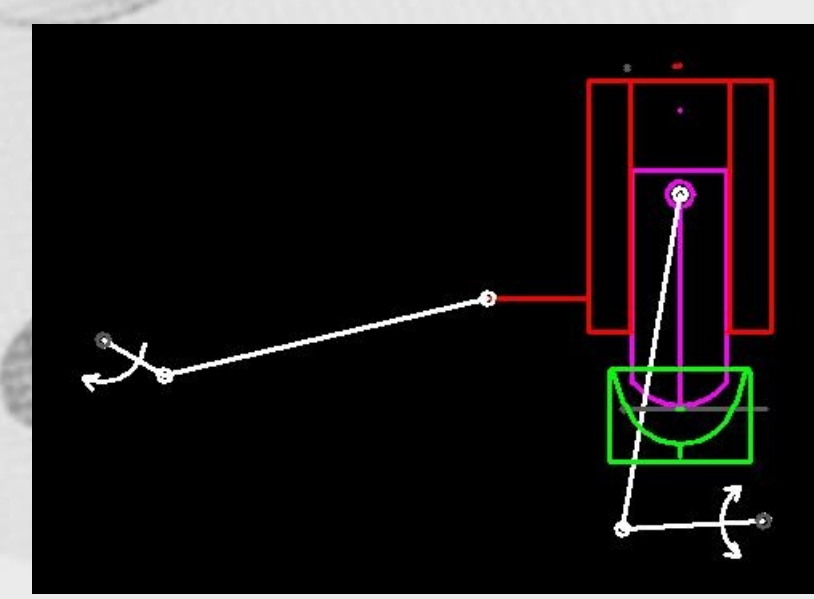

# **4. Parametrische Gestaltung des Bewegungsdiagramms**

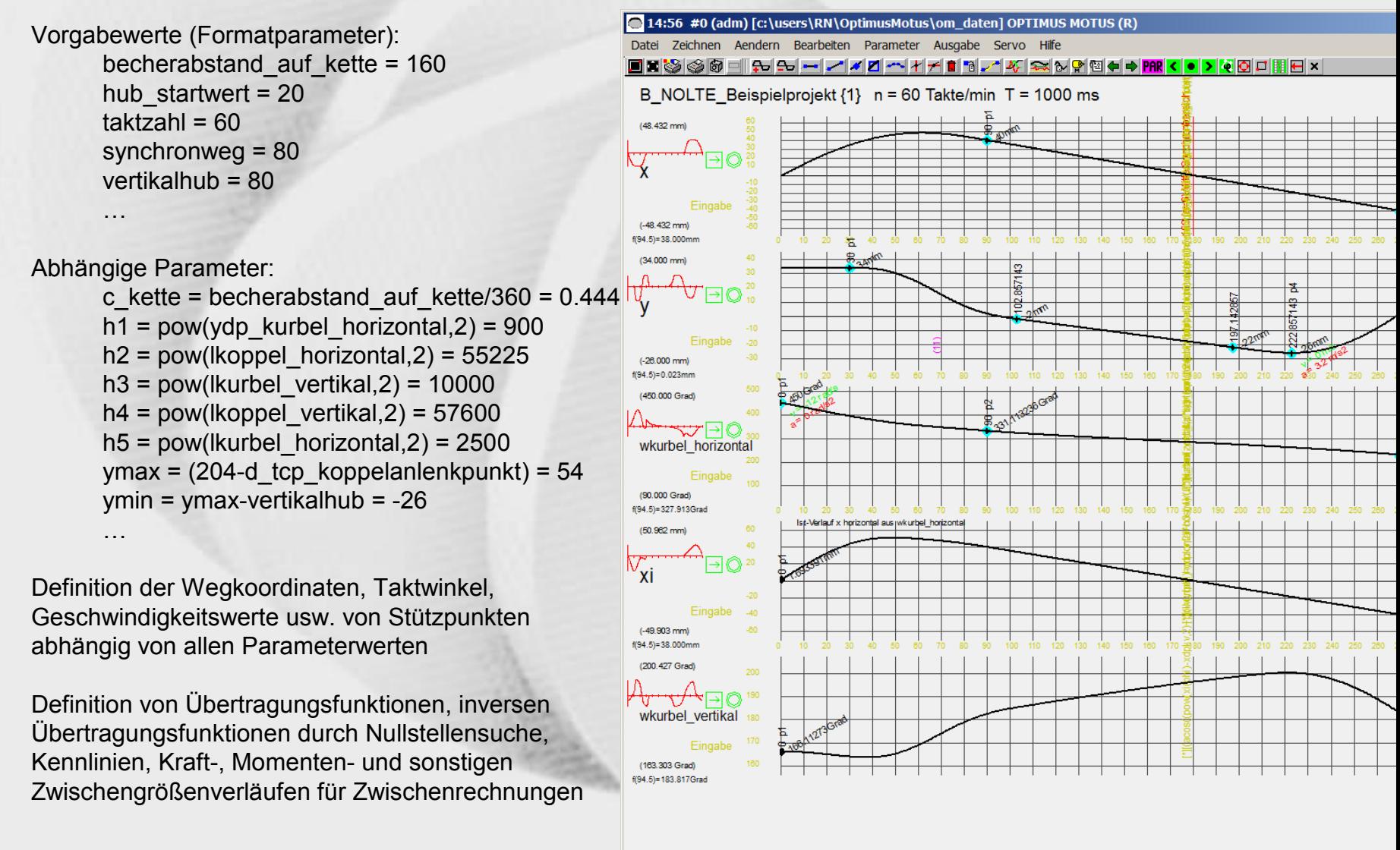

### **5. Feintuning und Optimierung des Bewegungsdesigns**

Parametrische Verallgemeinerung des Know Hows, das in den manuellen Simulationen gewonnen wurde

Erweiterung um "Tuning-Parameter" (z.B. Wegkoordinate, Geschwindigkeit, Beschleunigung in Stützpunkten) zur Kollisionsvermeidung oder zur Optimierung beliebiger Zielgrößen (z.B. maximales Antriebsmoment)

Verwendung von Kennlinien, Kennfeldern und Ähnlichkeiten zur formatabhängigen Festlegung der Tuningparameter

**Abwägung zwischen**

**Analytischer Herleitung** und **empirischer Ermittlung** guter Tuningparameterwerte

### **6. Export des Bewegungsdesigns in Strukturiertem Text oder C**

Der letzte Schritt: das Programmieren der Bewegungsberechnung: vollautomatisch, wie ein Postprozessorlauf

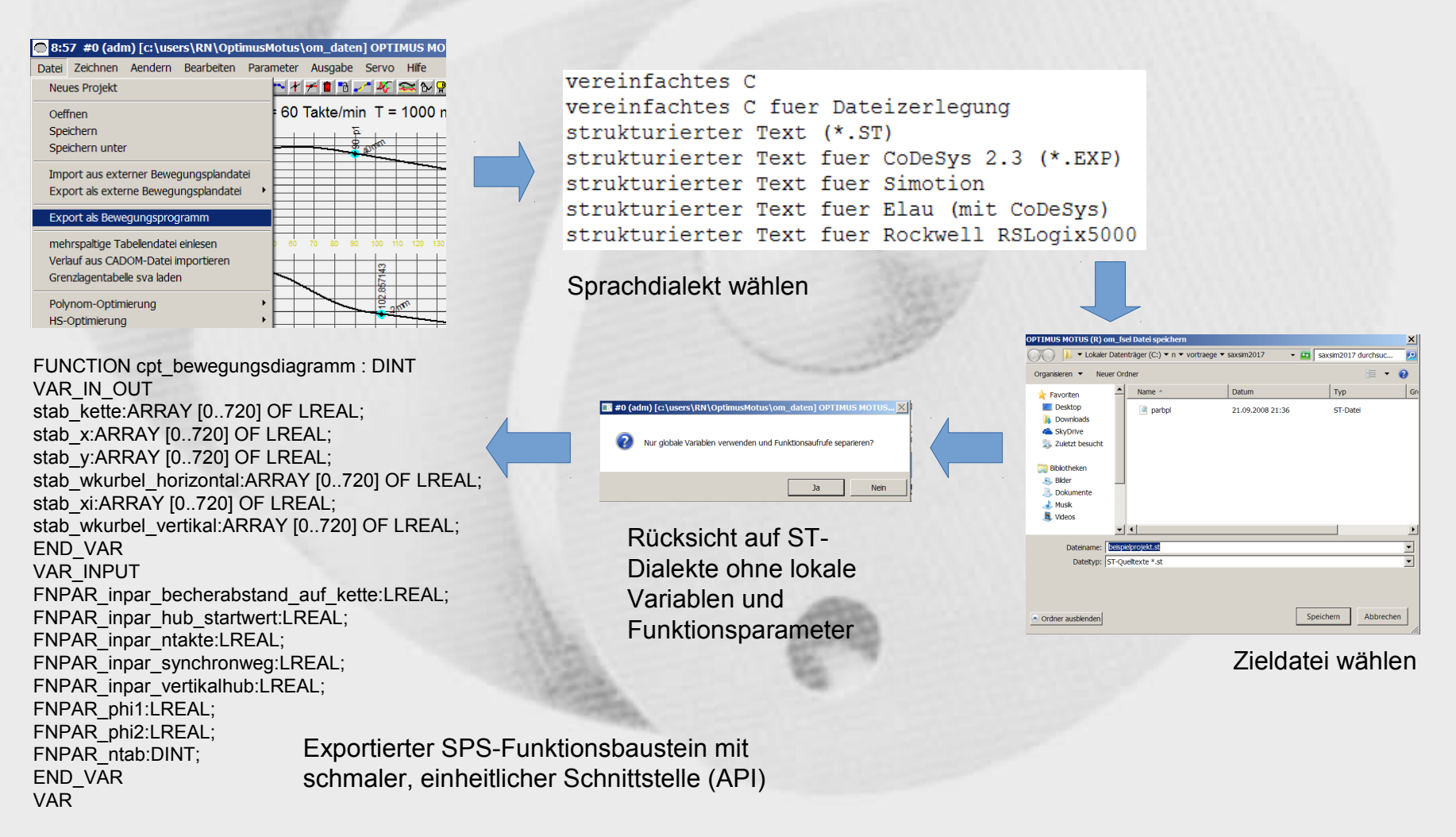

### **Ergebnis**

OPTIMUS MOTUS (R) ist ein grafischer Editor, um komplexe Bewegungsabläufe zu modellieren, zu optimieren, zu testen und schließlich als Funktionsbausteine für die SPS-Welt zu exportieren.

So können SPS-Bewegungsprogramme erheblich schneller entwickelt und geändert werden als bei manueller Programmentwicklung.

Die aus der Kurventechnik bekannte Bewegungsqualität kommt auch bei Servoantrieben zum Tragen.

Das Debugging entfällt, weil die Quelltexte maschinell erzeugt werden.